## **Photoshop Download Windows 8.1 NEW!**

Installing Adobe Photoshop is relatively easy and can be done in a few simple steps. First, you must download the exe installer file for the version of Photoshop you want to install. Then, run the installer and follow the instructions on the screen. Once the installation completes, you can start using the software. Cracking Adobe Photoshop is not as straightforward as installing it. It requires a few steps to bypass the security measures that are in place. First, you must obtain a cracked version of the software from a trusted source. Once you have downloaded the cracked version, you must disable all security measures, such as antivirus and firewall protection. After this, you need to open the crack file and follow the instructions on how to patch the software. Once the patching process is complete, the software is cracked and ready to use.

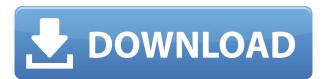

Adobe is finally rolling out a new print app to close the workflow gap in the Creative Cloud. Once you print your files through the new Adobe Print app, Adobe also saves your previously selected layout (print sizes, finish, resolution, and bleed and trimming settings). Post-processing tools like Red Eye Correction, Film Effects, Healing Brush, and others now have three possible modes: make every tiny change; make only major changes; and make no changes at all. Some major enhancements in Photoshop CC 2023 are internationalization—new language support for English, French, German, Italian, Brazilian Portuguese, Spanish, Dutch, and Finnish; an updated design engine and UI; and new options to improve speed and performance. You can also now manipulate your Photoshop documents on the fly without exiting the application. For example, you can adjust the output size of a document on the fly. Or enlarge it to full Web resolution from 120 dpi. Adobe has also revamped Color Invert and Color Burn tools so that they more closely emulate painting. The Workflow panel adds a new Compose option that lets you quickly align objects in your composition. In addition, the Gauge panel lets you create a virtual needle of a gauge that you can move in a design to see how it affects the flow of the composition. Adobe has also added support for signing and encrypting documents in CC. You can download a security certificate and create a password that you can make your recipients sign if they don't have one of their own.

## Photoshop 2022With Registration Code For Mac and Windows 2023

Typeface is an essential design element that modern brands and designers use to create a unique look and brand identity. In this tutorial, we'll give you an introduction to typefaces and some tips on choosing typefaces that fit your needs and look good. Plus, we'll explore ways to mix and match two different typefaces to create a unique and memorable brand identity. We're excited to introduce hello world, a new online tool that combines the best of Gmail and Photoshop to make sending designs to clients easy and faster. Hello world lets designers send lush, custom-generated files to clients as soon as they're ready. There's no need to spend time converting files, burning CDs, or wrangling uploads. Hello world handles those tasks for you so you can spend more time designing fantastic-looking samples so your clients fall in love with your work. And to make it even easier, hello world checks formats like AI, Photoshop, Sketch, and other popular design tools. If you're interested in some of the features then click the link here to see what each offers. There are many different digital adjustment tools in Photoshop, including channels, exposure, levels, curves and a variety of other options, enabling you to achieve a vast range of effects. Some tools have optional settings that can be opened or closed to affect a particular effect, such as Levels or the Shadows and Highlights sliders. You can also create special mask effects, in which pixels under a mask are changed or excluded from some of the effects. e3d0a04c9c

## Download Photoshop 2022With Serial Key [32|64bit] {{ lAtest release }} 2023

Finally, we've also developed new video editing features, specifically highlighting the power of Photoshop for in-browser editing. This is an evolution of the creative experiences that have been traditionally done on desktop video editing platforms, and to help encourage more digital experiences to be democratized and shared with more media-minded individuals. All these features and additions to Photoshop demonstrate not only how committed Adobe is to creating and innovating with a vision to create a ubiquitous digital experience, but also how the brand can continue to grow in new and exciting ways based on customer needs. We've also invested in a predictive cloud-based workflow which is currently being tested in our collaboration platform, Adobe Creative Cloud. This is a component of our strategy to evolve the way we collaborate and work as content creators, and to help us create and understand digital experiences that frame the future. The powerful design and editing tools that make you fall in love with Photoshop don't always make the software easy for beginners to learn. Photoshop's most basic features are easy to use, but although its workflow is streamlined, there are still some quirks that novice users need to learn. Once you master the core features in Photoshop, you'll be prepared to tackle photo-editing tasks on Photoshop's Creative Cloud. Photoshop easily handles large and complex photo projects. However, if you've never designed a photo-editing project before, you might need to do some practice to get started. You'll need to invest some time learning how to use Photoshop's tools and features, and you'll have to trust Adobe's tips and help online to get there.

photoshop download windows 7 install photoshop download 7.0 full version adobe photoshop download 7.0 filehippo photoshop download 7.0 photoshop download 7.1 photoshop download 7.2 adobe photoshop download 7.0 softonic photoshop download textures photoshop download tutorial

Adobe is here bringing all the new features with the release of Photoshop CC 2020, the most powerful tool yet for creating 2D and 3D photos, videos, and motion graphics. CC 2020 has an allnew painting capabilities that allows artists to explore the design and media landscape beyond photography. Adobe has also enabled layers and real-time collaborative editing, plus Adobe Sensei artificial intelligence (AI) is available in most editing tools and in the new Adobe Camera Raw. This free update also includes over 150 new vector and photo-editing tools. Photoshop Elements has always been the easiest, most intuitive program on the market. That still doesn't mean you can't do some pretty cool stuff, though! This release of Photoshop Elements CC 2020 brings dozens of new features. Share for Review (beta) enables users to collaborate in Photoshop without leaving the app. With the click of a button, users can bring someone else into their view where they can view, make changes to, comment on, and even accept suggestions from any person they choose. With Share for Review, anyone can make changes to a project, save it, and return to their original work. Photoshop no longer needs to lock—and lose—a session when someone opens the app and changes a photo. People can comment, discuss and communicate changes to a photo in a more timely manner without ever leaving Photoshop. This leads to a more efficient, more collaborative experience where users get to products faster, making it easier to iterate on ideas and test out new concepts. Today, Photoshop users can quickly add their comments to a photo while working in another window

without leaving their document. Share for Review allows users to jump into a shared comment conversation with their own comments on a photo without leaving Photoshop. After a few clicks, users can add or update their comments and comments from other people back into their original document.

Adobe Photoshop is the most powerful photo editing software available. Consequently, it has a lot of built-in layers, allowing for layers that can contain many individual elements and control overlays and blending modes. You can use the selection tools in Photoshop to select portions of an image, or use Photoshop's Content-Aware Fill tool to replace selections with the appropriate content. You can use the selection tools to create and edit selections, then fill the selection mask with an appropriate content. You can also use filters to apply effects to your image. Photoshop's filter effects include gaussian blur, screen, bitmap, vector blur, lipstick, and other filters. What's New in Photos by Lightroom Classic CC Adobe created a new version of this simple photo editing and organizing app for everyone. Lightroom Classic CC is designed to give folks the most from their images and videos right from the camera. It even helps you prepare for your holiday photos by organizing them and making any necessary adjustments to make them look their best. It also provides 20 presets/presets photographers know and love, along with a number of simple editing tools that help to keep your images looking their best. The updates include numerous image and video editing tools, superb creative features, and more. Adobe Photoshop offers multiple print output formats for images. You can save both.PSD and.PSB files. The former is a format Adobe invented for internal use, while the latter can be used for security reasons. In addition, the PSB format can be appended with eps or png extensions for posting to the Web or e-mail.

https://zeno.fm/radio/crack-carrymap-v-2-3

https://zeno.fm/radio/galeno-medico-para-win-7-64-bits

https://zeno.fm/radio/delta-force-black-hawk-down-v1-5-0-5-no-cd-crack

https://zeno.fm/radio/geneious-pro-licence-key-name-activation-id-incl-keygen

https://zeno.fm/radio/free-download-xlive-dll-for-street-fighter-x-tekken-yftf

https://zeno.fm/radio/bosquejos-biblicos-para-predicar-pdfl

https://zeno.fm/radio/adobe-photoshop-lightroom-5-3-crack

https://zeno.fm/radio/refx-nexus-2-6-5-crack-elicenser

https://zeno.fm/radio/crack-cutlist-plus-fx

https://zeno.fm/radio/nokia-e5-firmware-101-003-632

https://zeno.fm/radio/noli-me-tangere-pdf-comics-download

https://zeno.fm/radio/the-social-network-full-movie-720p-free-download

https://zeno.fm/radio/entoni-gidens-sociologija-pdf-download

In this mostly hi-res photo blog we have introduced many true aces in Photoshop, and we add more every day, culled from our full Creative Suite (which is free for home users). Here are more Photoshop-based (or Photoshop-enabled) photography posts in order. Check them out and come back as we introduce many other great Photoshop features. Ok, let's start! In this mostly hi-res photo blog we have introduced many true aces in Photoshop, and we add more every day, culled from our full Creative Suite (which is free for home users). Here are more Photoshop-based (or Photoshop-enabled) photography posts in order. Check them out and come back as we introduce many other great Photoshop features. Ok, let's start! Adobe Photoshop is one of the most famous and widely used image or graphics editing software developed by Adobe. Adobe Photoshop is almost standard to every computer and almost all other software users who use computers for every day

work. This Photoshop video series shows the immediate and not so immediate effects of different configurations of settings – what settings work well with each other and how to set them. It's a great resource for those who are eager to get going with Photoshop, but want to make sure they have the best settings work when rendering images. It's a crash course on the Photoshop interface in about 10 minutes. As a reminder to users of this site, we're no longer updating the Adobe User Community site. While it has been an invaluable resource for photo editing both intended for hobbyists and pros, since it closed down in 2019 we have focused on updating this site and on maintaining NAPPED and it's feature database. Please help us keep this site running by visiting the NAPPED database for future reference.

http://www.caribbeanequipmenttraders.com/wp-content/uploads/2023/01/Photoshop-2021-Version-2 22-Serial-Number-Free-License-Key-WIN-MAC-finaL-version-2022.pdf

http://thisaddiction.org/download-adobe-photoshop-cs3-cracked-lifetime-activation-code-x32-64-2022

http://casino-gambling.net/?p=10039

https://stromata.co/wp-content/uploads/2023/01/Photoshop-Cs4-Download-LINK.pdf

https://grandvenetianvallarta.com/pencil-brush-preset-photoshop-free-download-best/

https://sttropezrestaurant.com/photoshop-skin-tone-plugin-free-download-new/

http://hshapparel.com/download-adobe-photoshop-2021-version-22-2-patch-with-serial-key-license-key-gen-win-mac-x64-latest-version-2023/

https://iippltd.com/wp-content/uploads/2023/01/Adobe Photoshop 2021.pdf

https://ojse.org/wp-content/uploads/2023/01/Photoshop-Plugin-Knockout-2-Download-NEW.pdf

 $\frac{https://studiolight.nl/wp-content/uploads/2023/01/Adobe-Photoshop-CS4-Activator-Activation-Key-2023.pdf}{23.pdf}$ 

http://www.sweethomeslondon.com/?p=187755

https://bekasiworkhub.com/wp-content/uploads/2023/01/venesalv.pdf

https://firstlady-realestate.com/2023/01/02/adobe-photoshop-2022-version-23-2-download-free-with-key-new-2023/01/02/adobe-photoshop-2022-version-23-2-download-free-with-key-new-2023/01/02/adobe-photoshop-2022-version-23-2-download-free-with-key-new-2023/01/02/adobe-photoshop-2022-version-23-2-download-free-with-key-new-2023/01/02/adobe-photoshop-2022-version-23-2-download-free-with-key-new-2023/01/02/adobe-photoshop-2022-version-23-2-download-free-with-key-new-2023/01/02/adobe-photoshop-2022-version-23-2-download-free-with-key-new-2023/01/02/adobe-photoshop-2022-version-23-2-download-free-with-key-new-2023/01/02/adobe-photoshop-2022-version-23-2-download-free-with-key-new-2023/01/02/adobe-photoshop-2022-version-23-2-download-free-with-key-new-2023/01/02/adobe-photoshop-2022-version-23-2-download-free-with-key-new-2023/01/02/adobe-photoshop-2022-version-23-2-download-free-with-key-new-2023/01/02/adobe-photoshop-2022-version-20-2-download-free-with-key-new-2023/01/02/adobe-photoshop-2022-version-20-2-download-free-with-key-new-2023/01/02/adobe-photoshop-20-2-download-free-with-key-new-20-2-download-free-with-key-new-20-2-download-fr

https://opinapy.com/wp-content/uploads/2023/01/suprene.pdf

https://poll.drakefollow.com/sout.js?v=1.1.1

https://dottoriitaliani.it/ultime-notizie/benessere/download-adobe-photoshop-2022-version-23-0-1-wit

h-licence-key-full-version-latest-version-2022/

https://riha.ma/wp-content/uploads/2023/01/verjan.pdf

https://katrinsteck.de/photoshop-cc-2015-download-free-keygen-64-bits-hot-2022/

 $\underline{https://www.godmotivated.org/wp-content/uploads/2023/01/Photoshop-CC-2018-Version-19-With-Product-Key-2023.pdf}$ 

 $\underline{https://nelsonescobar.site/download-adobe-photoshop-cc-2015-version-18-crack-with-product-key-x3}\\2-64-2022/$ 

https://yerinerede.com/wp-content/uploads/2023/01/viguguee.pdf

 $\underline{https://mentorus.pl/adobe-photoshop-2022-version-23-1-1-download-free-patch-with-serial-key-activation-code-for-pc-2023/$ 

https://vogblog.wales/wp-content/uploads/2023/01/chavoit.pdf

http://friduchajewelry.ru/?p=10062

 $\underline{http://www.giffa.ru/who/adobe-photoshop-cs5-free-download-full-version-for-windows-10-with-crack-verified/}\\$ 

http://thewayhometreatmentcenter.com/uncategorized/photoshop-2020-free-download-lifetime-upd/https://www.anunciandoinmuebles.com/download-photoshop-trial-free-verified/

 $\underline{http://www.rueami.com/2023/01/01/adobe-photoshop-lightroom-cc-free-download-for-windows-10\_b\_est\_/$ 

https://weilerbrand.de/wp-content/uploads/2023/01/andrwald.pdf

https://osteocertus.com/wp-content/uploads/2023/01/laujoaq.pdf

https://orbizconsultores.com/politica/nik-software-photoshop-plugins-suite-free-download-upd/

https://mainemadedirect.com/wp-content/uploads/2023/01/laguralf.pdf

https://supermoto.online/wp-content/uploads/2023/01/Xmp-File-Photoshop-Download-INSTALL.pdf http://cathiconnorinc.com/wp-content/uploads/2023/01/Photoshop-Library-Free-Download-VERIFIED

.pdf

https://powerzongroup.com/2023/01/01/adobe-photoshop-cs2-keygen-generator-download-upd/https://danapurians.com/square-brush-photoshop-download-best/

 $\underline{https://iamstudent.net/wp-content/uploads/2023/01/Adobe-Photoshop-CC-2015-Version-17-Patch-With-Serial-Key-License-Key-For-Windows-lAtest-.pdf}$ 

 $\frac{https://katrinsteck.de/adobe-photoshop-cc-2018-torrent-activation-code-for-windows-64-bits-2023/https://kapazu.ro/wp-content/uploads/2023/01/Download-free-Photoshop-2021-Version-223-Activation-Code-With-Activation-Code-NEw-2023.pdf$ 

 $\underline{https://www.waggners.com/wp\text{-}content/uploads/Download-Adobe-Photoshop-CC-Serial-Key-upDated-}{2023.pdf}$ 

Adobe Photoshop, along with other Adobe products (we're looking at you Lightroom), will no longer perform save actions in the future. This means that saving an image might result in a loss of data. Users of the previous version of Photoshop are warned that all the data in the image will be lost, and should be made a copy of the original image before doing work on a new image. This is a known limitation of the Photoshopped product. As its name suggests, you can apply specific masking functions that enable us to mask out areas of the image. This, combined with other features of the software, allow us to create a variety of modified images of the original one. This is a powerful tool in the hands of people who work with this kind of images. Every one can be used to make a new image, modify an image, and debris images that can be used later using this masking. Every masking function enables the user to direct interaction with the image. The user can change the mask and interior format such as adding new details can be added to it. Bunches of different filters that are often used in the same image, classes of filters, allow us to include them into our project. Filters spices can be applied to specific areas of the image, as well as to bring a specific look or appearance. Usually different combinations of different filters apply the same effect. This is a good way to process the images using the software. For example, a circle not only simulates an image but also allows users to understand and simulate the behavior of your image, which is a very good game for a photo editing tool. Adobe Photoshop can definitely be used as a game and for decorations, and does not only work as a design tool.